**Previous Lecture: Review matrix, cell array, structure array Today's Lecture: Working with sound files Review vector, graphics, struct array, cell array Announcement: P5** due 4/11 (tomorrow) at  $3pm$  Review session Sunday 1-2:30pm, location TBA Prelim 3 Tuesday 7:30-9pm Reading and playing **.wav** files **[y,rate,nBits] = wavread('austin.wav') sound(y,rate)** A wav file is for the computer to process software is required to play the sound. Computing with sound in Matlab requires that we first convert the wav format data into simple numeric data—the job of **wavread**.

April 10, 2008

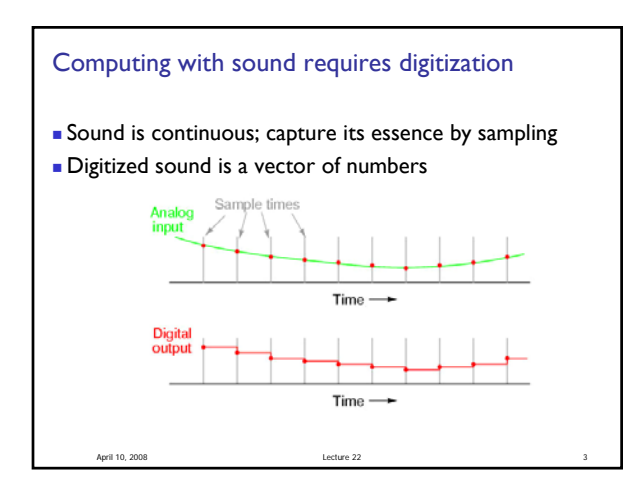

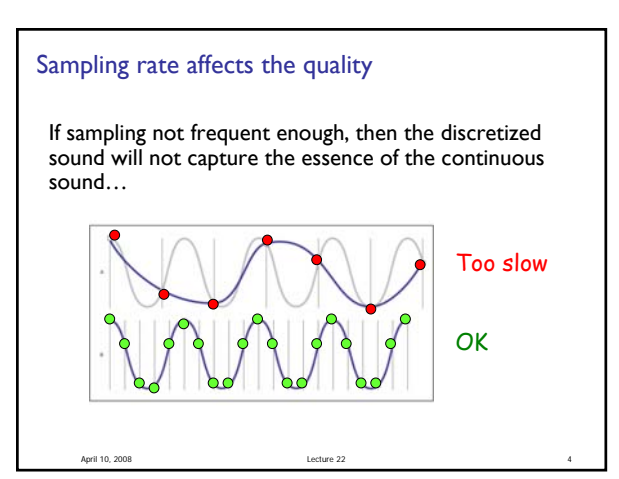

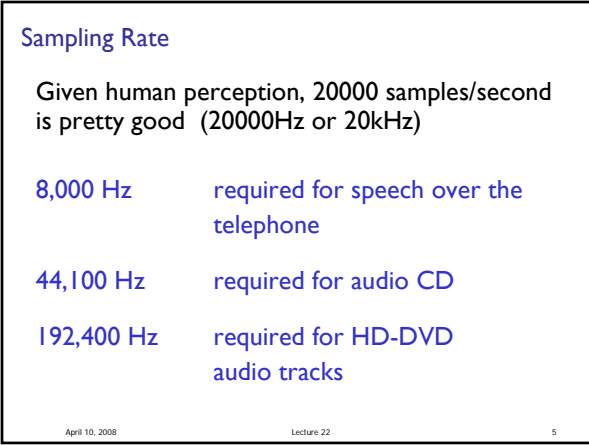

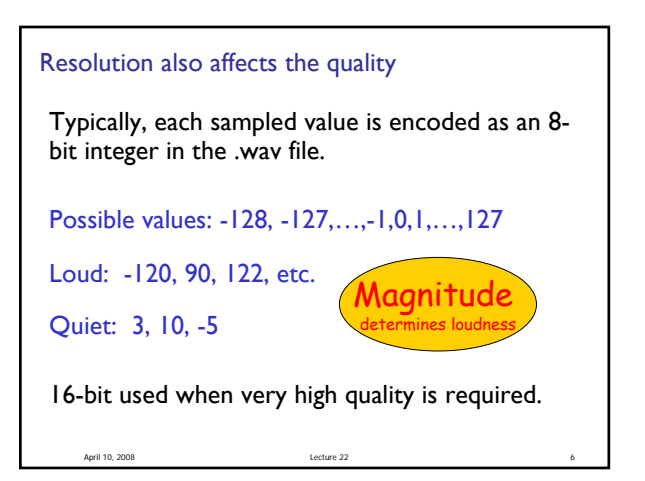

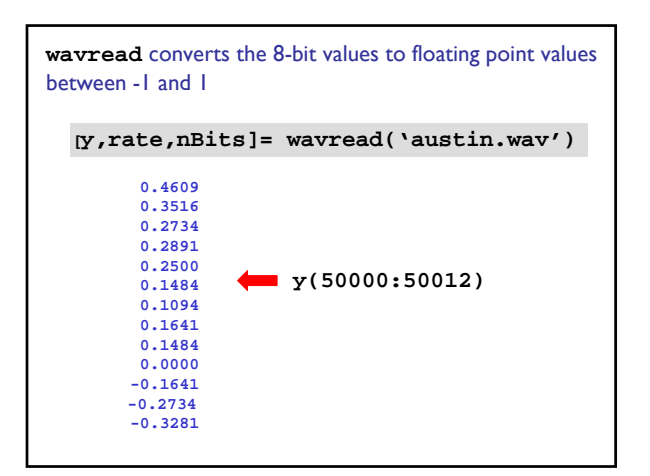

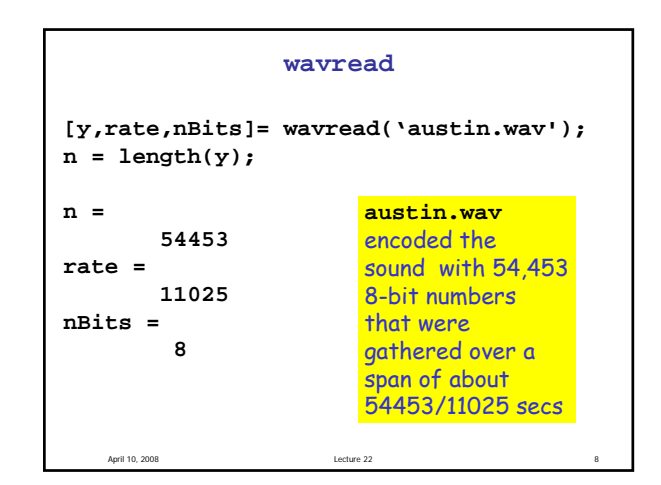

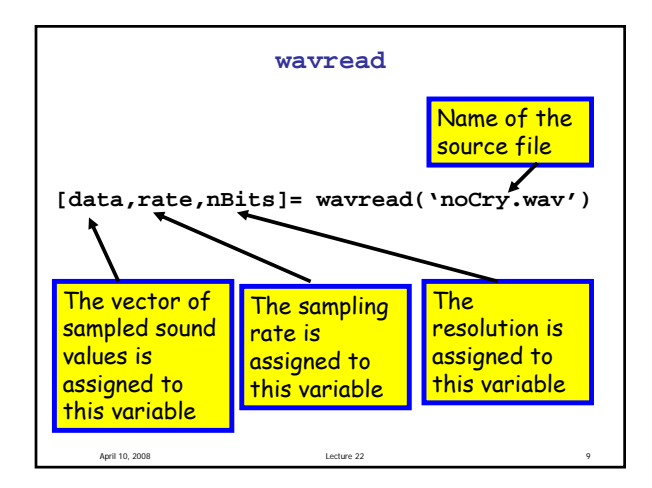

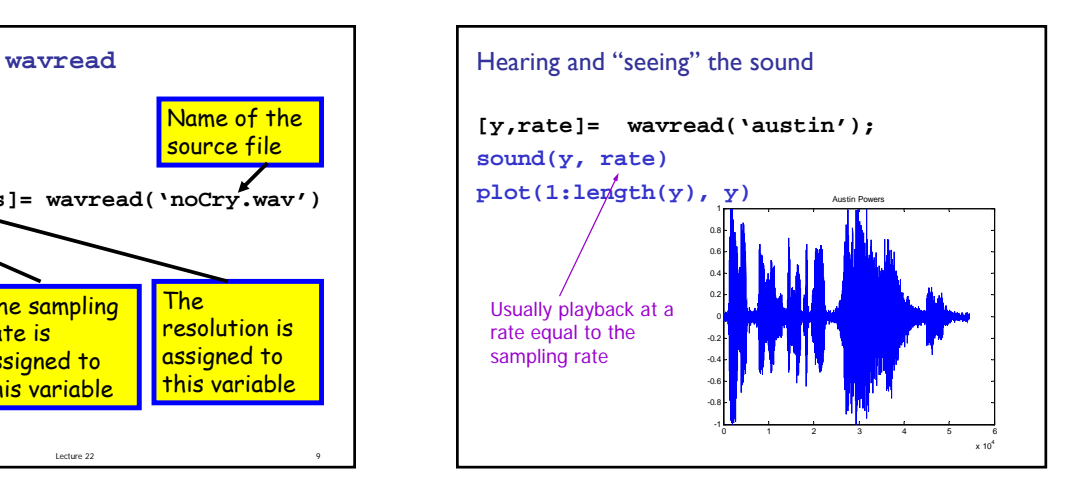

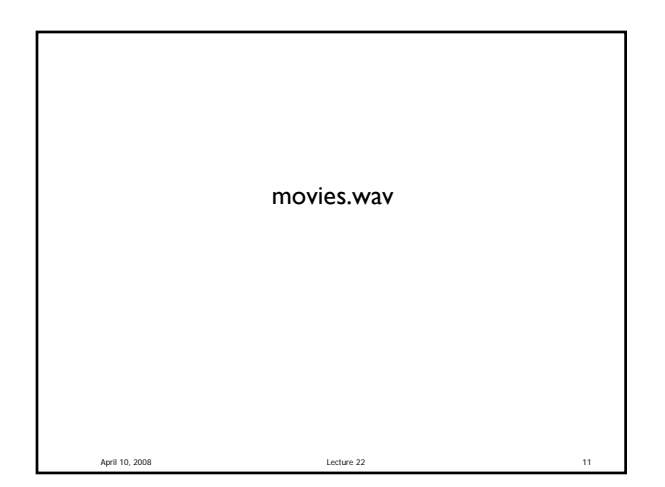

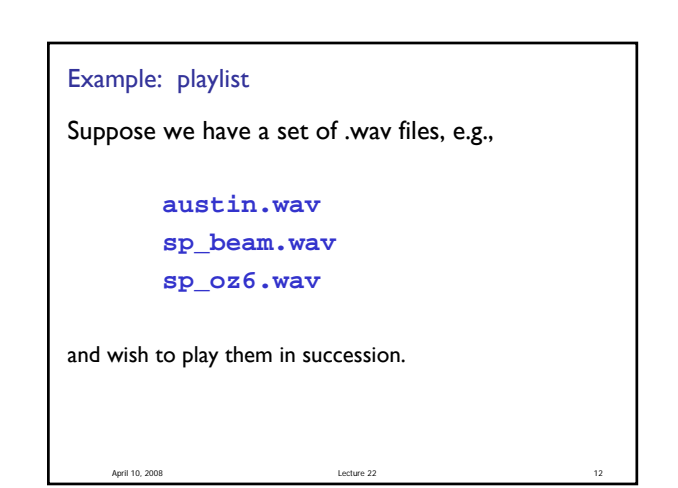

```
Possible solution
playList = {'austin',…
                'sp_beam',…
                'sp_oz6'};
for k=1:length(playList)
    [y, \text{rate}] = \text{warcead}(\text{playList}\{k\});sound(y,rate)
end
         Problem: will start playing sp_beam before 
         austin finishes playing
```
April 10, 2008 Lecture 22

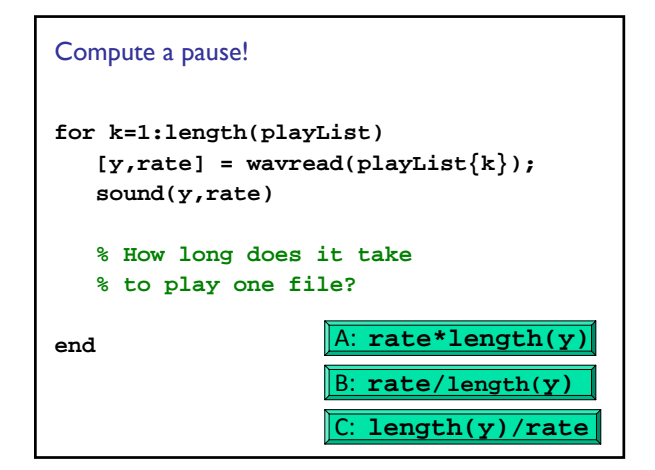

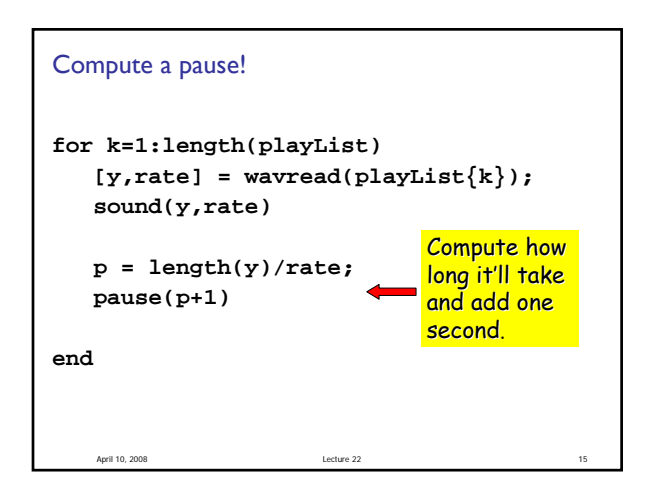

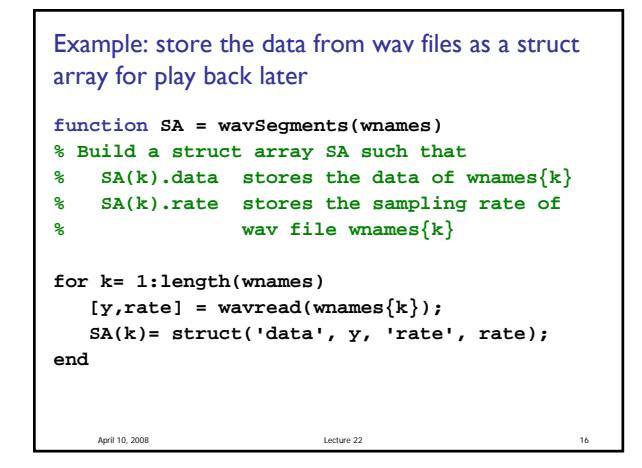

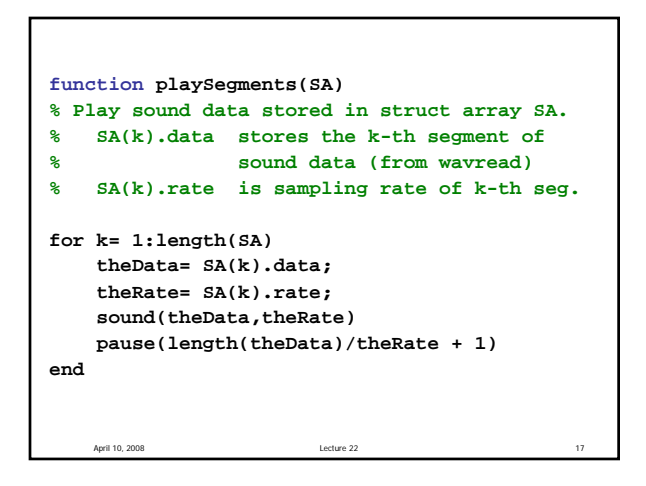

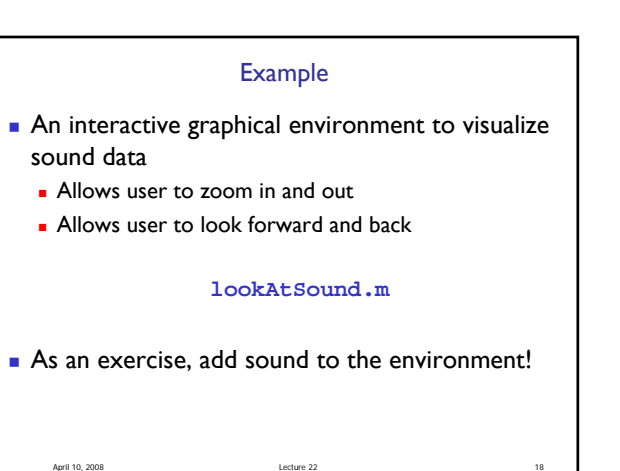